## **QGIS Application - Bug report #1961 Relative path with spatialite driver**

*2009-09-30 11:46 AM - aperi2007 -*

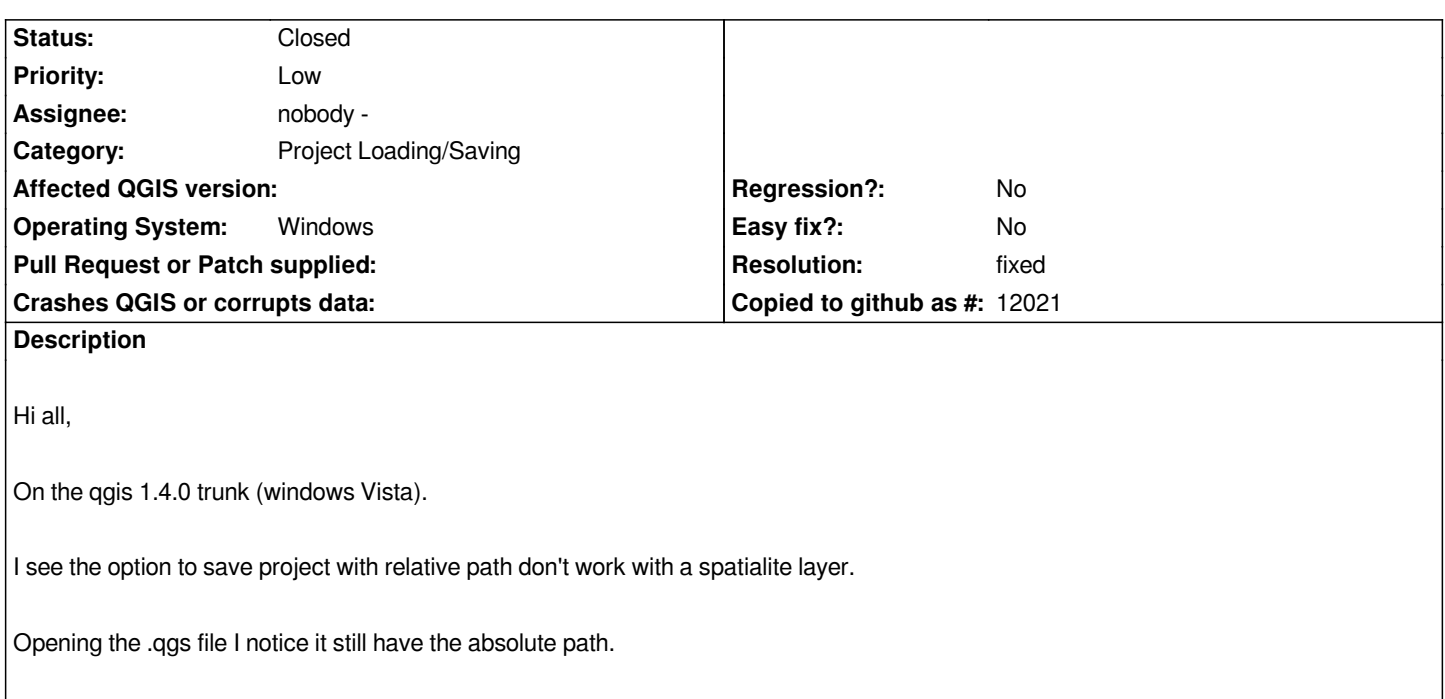

## **History**

## **#1 - 2009-10-07 09:55 AM - Jürgen Fischer**

*- Resolution set to fixed*

*- Status changed from Open to Closed*

*should be fixed in commit:4ed28f36 (SVN r11763)*